## **PDF**

# https://www.100test.com/kao\_ti2020/644/2021\_2022\_\_E6\_96\_B0\_E 6\_89\_8B\_E5\_BF\_85\_E7\_c101\_644576.htm  $\mathrm{ADSL}$  $IP$

 $1$ 

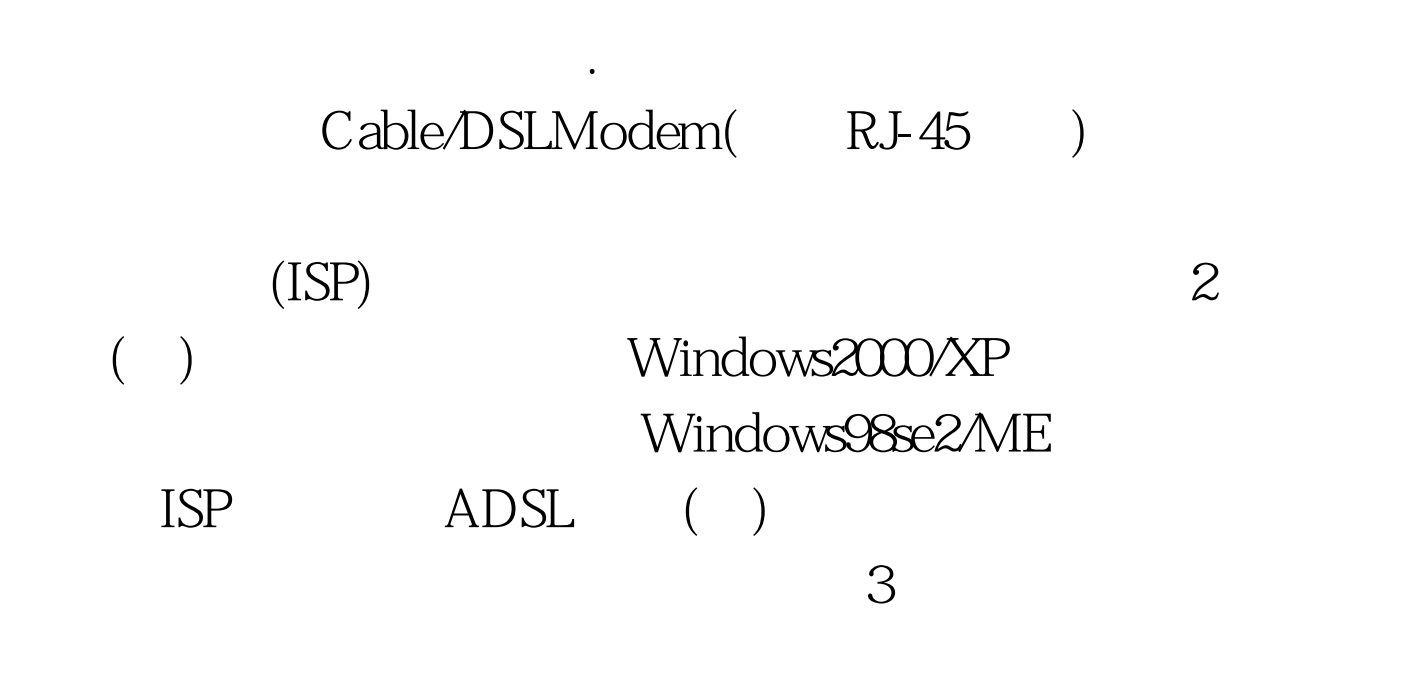

InternetExplorer5.5/6.0sp1  $(LAN)$ 

# TCP/IP

### $\approx$  30

ADSL/CableModem (WAN) 4.

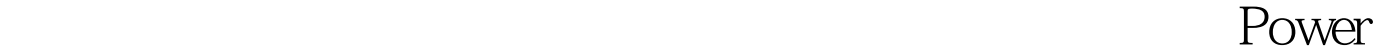

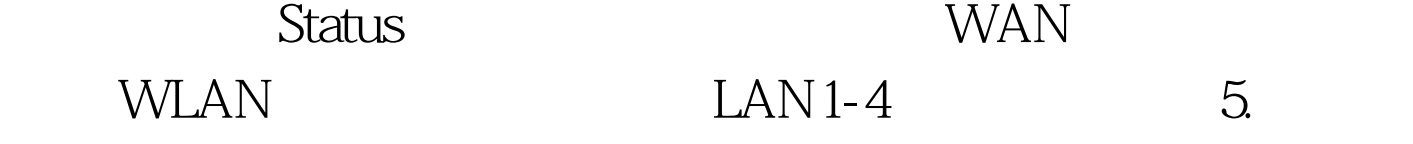

Windows2000/XP ADSL

WAN  $LAN$   $LAN$   $(1<sup>4</sup>$ 

)  $100Test$ 

www.100test.com